# FlashPCA: fast sparse canonical correlation analysis of genomic data — supplementary material

Gad Abraham and Michael Inouye

April 5, 2016

## 1 Reproducibility

Code to reproduce these experiments is at <https://github.com/gabraham/scca-paper>.

# 2 HapMap data preprocessing and quality control

The HapMap3 phase III [\(International HapMap 3 Consortium,](#page-2-0) [2010\)](#page-2-0) genotypes were obtained from [ftp:](ftp://ftp.ncbi.nlm.nih.gov/hapmap/genotypes/2010-05_phaseIII/plink_format/) [//ftp.ncbi.nlm.nih.gov/hapmap/genotypes/2010-05\\_phaseIII/plink\\_format/](ftp://ftp.ncbi.nlm.nih.gov/hapmap/genotypes/2010-05_phaseIII/plink_format/). Gene expression levels were obtained from <http://www.ebi.ac.uk/arrayexpress/experiments/E-MTAB-264> and [http/](http//www.ebi.ac.uk/arrayexpress/experiments/E-MTAB-198) [/www.ebi.ac.uk/arrayexpress/experiments/E-MTAB-198](http//www.ebi.ac.uk/arrayexpress/experiments/E-MTAB-198) (the CEU subset).

Within each of the eight populations (CEU, CHB, GIH, JPT, LWK, MEX, MKK, YRI), we excluded individuals who were non-founders, had genotyping missingness >10%, or did not have matching gene expression data, resulting in 709 individuals in total. In addition, within each population, we excluded non-autosomal SNPs, SNPs with MAF <1%, missingness >10%, and deviation from Hardy-Weinberg equilibrium  $P < 10^{-6}$  using PLINK 1.9 [\(Purcell et al.,](#page-2-1) [2007;](#page-2-1) [Chang et al.,](#page-2-2) [2015\)](#page-2-2). Finally, we combined all eight populations into one dataset, consisting of the post-QC autosomal SNPs within each dataset, a total of 973,983 SNPs.

In the analysis, any remaining missing genotypes were randomly imputed according to the frequencies of the non-missing observations (equivalent on average to mean imputation).

For the gene expression data, we used a subset consisting of the 21,800 probes that were analysed by [Stranger et al.](#page-2-3) [\(2012\)](#page-2-3), utilising the original authors' normalised data. Following [Stranger et al.](#page-2-3) [\(2012\)](#page-2-3), we performed PCA on the genotypes within each population, and for the GIH, MEX, MKK, and LWK regressed out 10 PCs of the genotypes (as well as intercept) from the corresponding gene expression levels, in order to adjust for the higher levels of admixture within these populations. We further filtered probes with low variance (std. dev.  $\langle 0.1 \rangle$ , leaving 18,379 probes. Both the gene expression levels and the genotypes were standardised to zero-mean and unit-variance.

# <span id="page-0-0"></span>3 Comparison of predictive power with simulated gene expression data

The number of samples in the HapMap3 data ( $n = 709$ ) does not provide adequate statistical power to detect weak correlations or difference in correlations between two competing methods, particularly when cross-validation further reduces the sample size in the test data (3-fold cross-validation leads to a

test set of ∼236 individuals). For example, there is power of only 34% to detect a correlation  $\rho = 0.1$ at an  $\alpha = 0.05$  with 236 samples, and only 8% power to detect a difference in correlations  $\Delta \rho = 0.05$ at  $\alpha = 0.05$  (i.e., comparing whether two test-set correlations achieved by competing methods are significantly different from one another).

Hence, we chose to simulate gene expression data with strong associations with the genotypes, allowing for higher correlations to be observed and meaningfully compared. Utilising 10,000 SNPs from HapMap3 chromosome 1, we simulated 1,000 gene expression levels as

$$
\mathbf{Y} = \mathbf{X}\mathbf{B} + \mathbf{E},
$$

where **X** are the genotypes ( $n \times p$  matrix, n individuals and p SNPs). **B** is a  $p \times m$  matrix of weights (effect sizes for each pair of SNP and phenotype), and is an  $n \times m$  matrix representing the error (noise). To match the sparsity assumptions of SCCA, **B** was chosen to be a mixture of weights  $\{0.001, 1\}$  with proportions 0.9999 and 0.0001 (across all  $n \times m$  entries), respectively. Note that a value of 0.001 was used rather than zero, in order prevent some probes from having zero genetic variance. Each column  $k = 1, \ldots, m$  of **E** was  $E_k \sim \mathcal{N}(0, \frac{1-h^2}{h^2} \text{var}((\mathbf{X}\mathbf{B})_k)),$  and  $h^2 = 0.1$ .

Due to the different formulation used by PMA:CCA versus that of flashpcaR::scca (constrained versus penalised, respectively), it is not straightforward to compare the two models directly for a given penalisation level. Hence, we compared the best predictive performance achieved by the tools in crossvalidation. We used 3-fold cross-validation over a 2D grid of  $30 \times 25$  penalties, estimating one pair of canonical vectors. The final predictive power was computed as the average Pearson correlation  $\bar{\rho}$  in the  $k = 1, \ldots, 3$  test folds:

$$
\bar{\rho} = \frac{1}{3} \sum_{k=1}^{3} \text{Cor}(\mathbf{X}_{\text{test}}^k u^k, \mathbf{Y}_{\text{test}}^k v^k).
$$

The cross-validation folds were identical for both methods tested. The maximum of the average test Pearson correlation was identical for flashpcaR::scca and PMA::CCA ( $\rho$ =0.936), completing in 5m and 24m, respectively (parallelising over 3 cores).

#### 4 Timing experiments

For timing of flashpcaR::scca and PMA::CCA we used contiguous subsets of HapMap3 chromosome 1 (1000, 5000, 10,000, 20,000, and 50,000 SNPs, out of 79,011 SNPs in total) and contiguous subsets of the 18,379 real gene expression probes (1000, 10,000, and all 18,379 probes) [\(Stranger et al.,](#page-2-3) [2012\)](#page-2-3).

We used the R package microbenchmark [\(Mersmann,](#page-2-4) [2015\)](#page-2-4) to run 30 replications of each timing experiment. For all experiments we estimated one pair of canonical vectors  $(u_1, v_1)$ . For the results in the main text, we initialised ("warm started")  $v_1$  to a standard normally-distributed vector of variates  $\sim \mathcal{N}(0,1)$  $\sim \mathcal{N}(0,1)$  $\sim \mathcal{N}(0,1)$ . PMA::CCA and flashpcaR::scca allow the user to provide their own initialisation<sup>1</sup>, and we experimented with other forms, including using the column means of the gene expression data and the rank-1 singular value decomposition (SVD)  $X^T Y \approx u_1 d_1 v_1^T$ . The overall trend of flashpcaR being several-fold faster than PMA was consistent across all three initialistion methods (Figure [1\)](#page-2-5).

All experiments were run in R 3.2.2 [\(R Development Core Team,](#page-2-6) [2015\)](#page-2-6) (with the original LAPACK and BLAS libraries included in R) on 64-bit Ubuntu Linux 12.04 on an Intel Xeon CPU E7-4830 v2 @ 2.20GHz. Time for the commandline flashpca include loading of data into RAM and all preprocessing (e.g., standardising the variables). We used flashpca v1.2.6 (<https://github.com/gabraham/flashpca>) and PMA v1.0.9 [\(Witten et al.,](#page-2-7) [2013\)](#page-2-7). For PMA::CCA, we increased the maximum number of iterations to match that used by  $flashpcaR::scca$  (default=1000), in order to prevent early termination of the algorithm before adequate numerical convergence was achieved.

<span id="page-1-0"></span><sup>&</sup>lt;sup>1</sup>The commandline version flashpca currently only supports random initialisation.

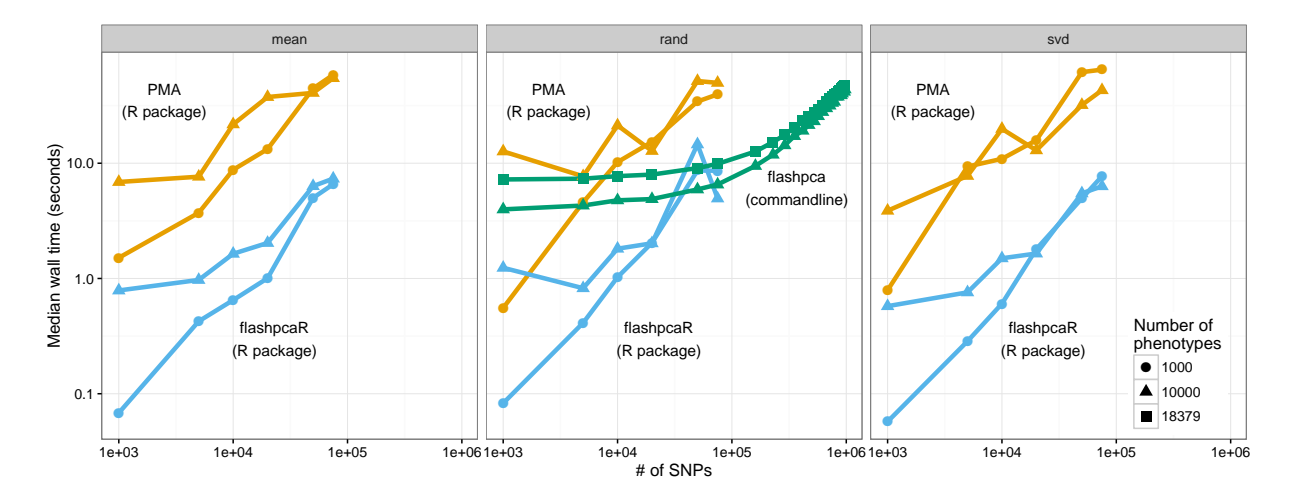

<span id="page-2-5"></span>Figure 1: Timing (median of 30 runs) of SCCA implemented in the flashpcaR (R package) and in flashpca (stand-alone commandline tool), compared with SCCA from PMA, using subsets of the HapMap3 dataset with real gene expression levels as phenotypes. We compared three schemes for initialising  $v_1$ : (i) "mean": column means of the gene expression data; (ii) "rand": normally-distributed variates  $\mathcal{N}(0, 1)$ ; and (iii) "svd": 1st right singular value of  $\mathbf{X}^T \mathbf{Y}$ . Note that the commandline flashpca currently only supports random initialisation.

### 5 Parallelising grid search for penalty optimisation

As described in Section [3,](#page-0-0) using multiple cores can speed up the penalty grid search for PMA and flashpcaR. Within R, this can be achieved using the foreach [\(Revolution Analytics and Weston,](#page-3-0) [2015a\)](#page-3-0) and doMC [\(Revolution Analytics and Weston,](#page-3-1) [2015b\)](#page-3-1) packages. We recommend using coarse-grain parallelisation for cross-validation, e.g., 5 cores for 5-fold cross-validation. Examples are given in the code at <https://github.com/gabraham/scca-paper>.

The commandline tool flashpca currently does not support built-in cross-validation (as of  $v1.2.6$ ). We recommend splitting the data into training/test folds using PLINK and running flashpca on these subsets, possibly using GNU parallel [\(Tange,](#page-3-2) [2011\)](#page-3-2).

## **References**

- <span id="page-2-0"></span>International HapMap 3 Consortium. Integrating common and rare genetic variation in diverse human populations. Nature, 467: 52–58, 2010.
- <span id="page-2-1"></span>S. Purcell, B. Neale, K. Todd-Brown, L. Thomas, M. A. Ferreira, D. Bender, J. Maller, P. Sklar, P. I. de Bakker, M. J. Daly, and P. C. Sham. PLINK: a tool set for whole-genome association and population-based linkage analyses. Am. J. Hum. Genet., 81: 559–575, 2007.
- <span id="page-2-2"></span>C Chang, C Chow, L Tellier, S Vattikuti, S Purcell, and J Lee. Second-generation plink: rising to the challenge of larger and richer datasets. GigaScience, 4(1):7, 2015. ISSN 2047-217X. doi: 10.1186/s13742-015-0047-8.
- <span id="page-2-3"></span>B. Stranger et al. Patterns of Cis Regulatory Variation in Diverse Human Populations. PLoS Genet, 8(4):e1002639, 2012. doi: 10.1371/journal.pgen.1002639.
- <span id="page-2-4"></span>O Mersmann. microbenchmark: Accurate Timing Functions, 2015. URL <http://CRAN.R-project.org/package=microbenchmark>. R package version 1.4-2.1.
- <span id="page-2-6"></span>R Development Core Team. R: A Language and Environment for Statistical Computing. R Foundation for Statistical Computing, Vienna, Austria, 2015. URL <http://www.R-project.org>. ISBN 3-900051-07-0.
- <span id="page-2-7"></span>D Witten, R Tibshirani, S Gross, and B Narasimhan. PMA: Penalized Multivariate Analysis, 2013. URL [http://CRAN.R-project.](http://CRAN.R-project.org/package=PMA) [org/package=PMA](http://CRAN.R-project.org/package=PMA). R package version 1.0.9.
- <span id="page-3-0"></span>Revolution Analytics and S Weston. foreach: Provides Foreach Looping Construct for R, 2015a. URL [http://CRAN.R-project.](http://CRAN.R-project.org/package=foreach) [org/package=foreach](http://CRAN.R-project.org/package=foreach). R package version 1.4.3.
- <span id="page-3-1"></span>Revolution Analytics and S Weston. doMC: Foreach Parallel Adaptor for 'parallel', 2015b. URL [http://CRAN.R-project.org/](http://CRAN.R-project.org/package=doMC) [package=doMC](http://CRAN.R-project.org/package=doMC). R package version 1.3.4.
- <span id="page-3-2"></span>O. Tange. GNU Parallel - The Command-Line Power Tool. ;login: The USENIX Magazine, 36(1):42–47, Feb 2011. doi: 10.5281/ zenodo.16303. URL <http://www.gnu.org/s/parallel>.